## $\rm PDF$

https://www.100test.com/kao\_ti2020/322/2021\_2022\_\_E4\_B8\_8A\_ E6\_B5\_B7\_E8\_AF\_81\_E5\_c80\_322179.htm

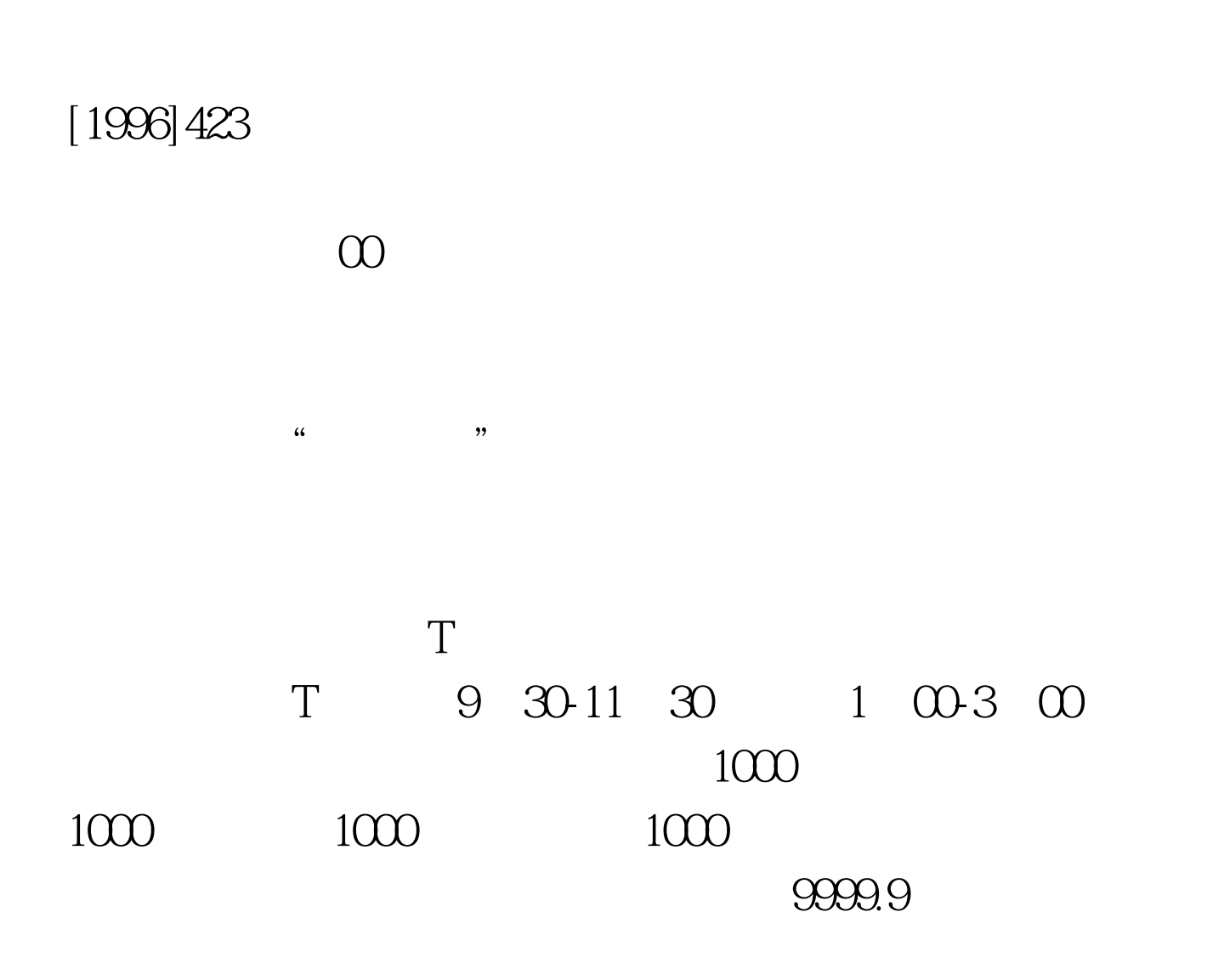

 $"$ www.100test.com

 $\frac{1}{\sqrt{2}}$